# Code Generation II

FEBRUARY 6, 2014

#### 3-Address Code

Abstraction of assembly code.

Similar enough to allow certain optimizations. ◦ E.g. push r0; pop r0 can be dropped

Abstract enough to target different hardware. ◦ E.g. gcc uses the same front-end for all target platforms

### 3-Address Code

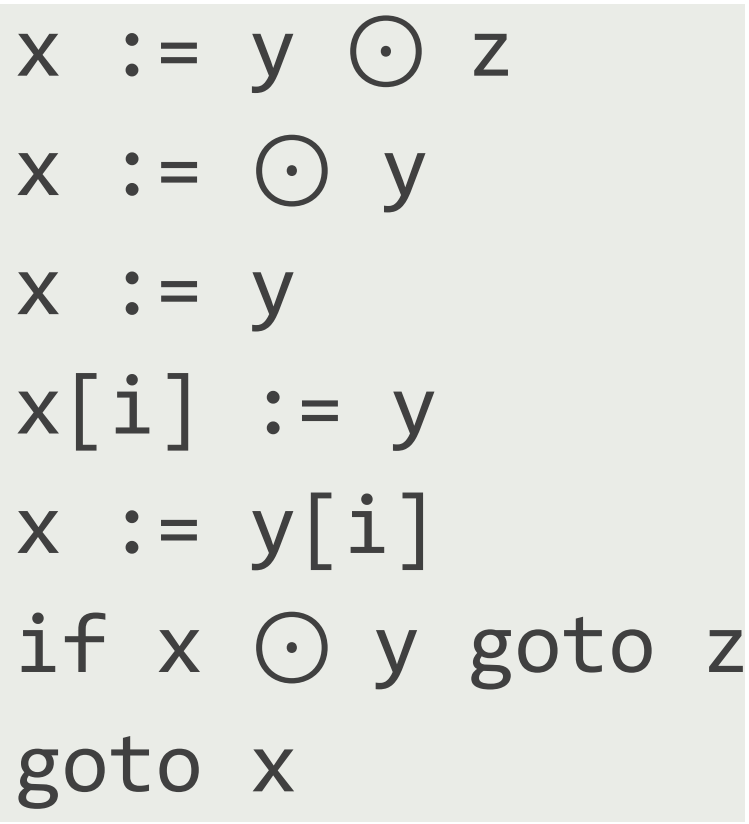

Up to *three addresses* per statement.

Addresses may store *operands* or *results*.

"Addresses" may be *constants*, *registers*, *symbol names*, or *labels*.

#### Code Generation for Expressions

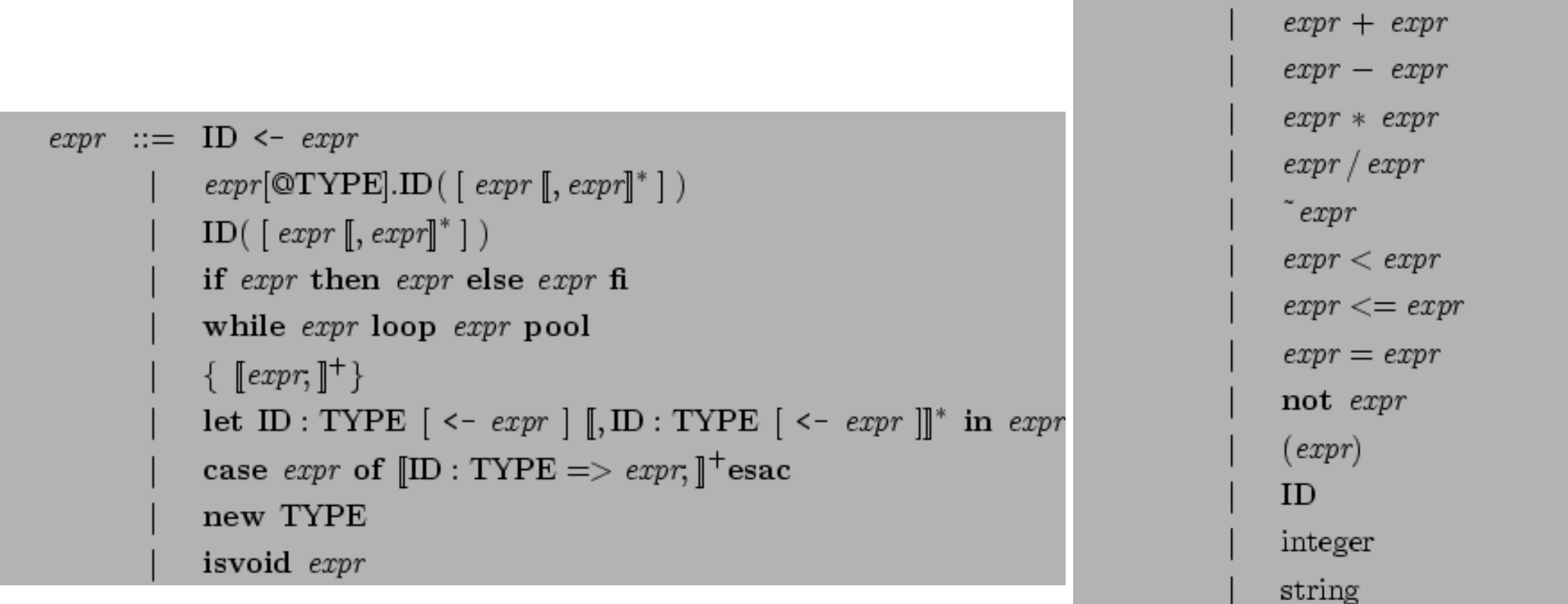

true

false

#### Code Generation For Expressions

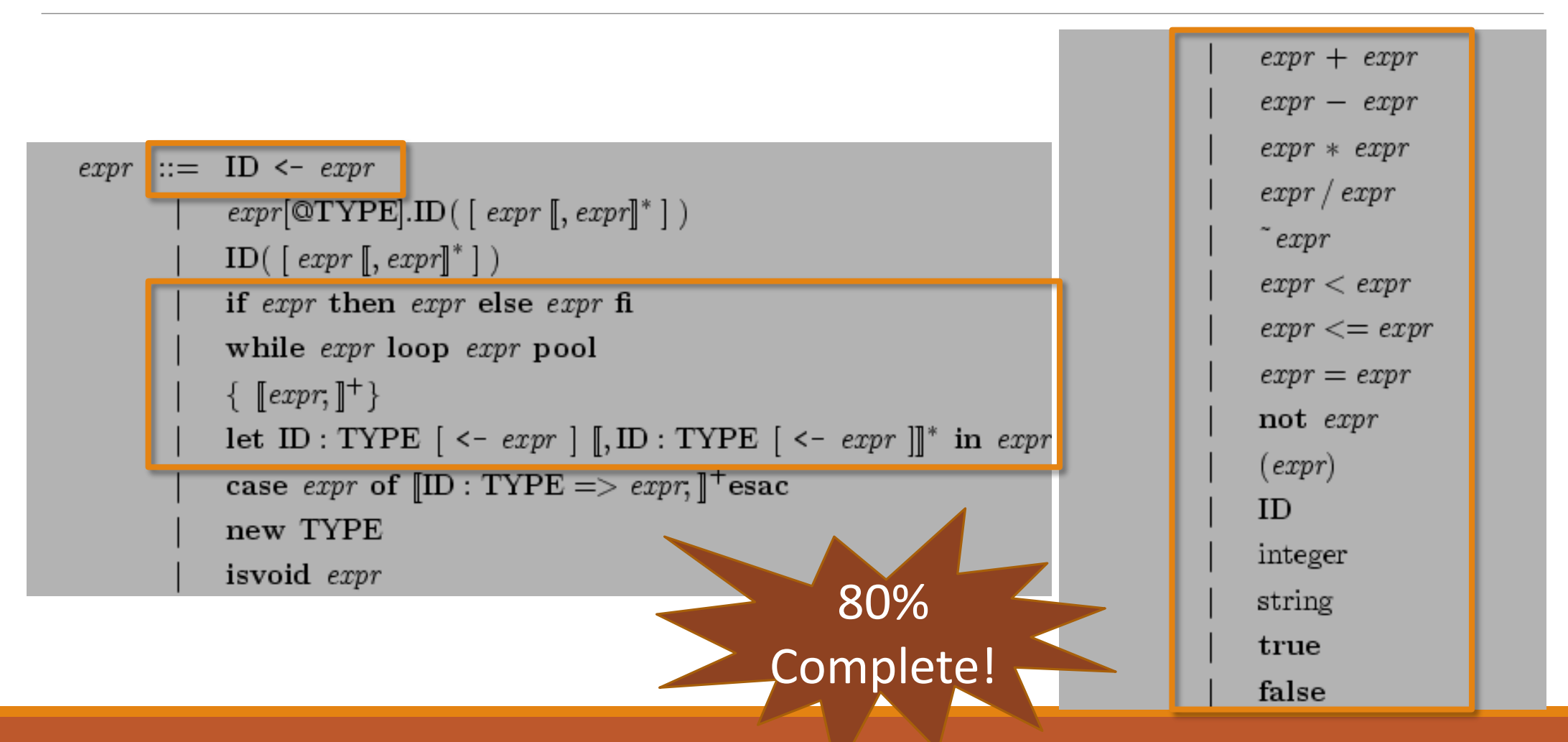

#### Function Calls

 $expr + expr$  $expr - expr$  $expr * expr$  $expr ::= ID \leftarrow expr$  $expr / expr$  $expr[\mathbb{Q} \text{TYPE}].\text{ID}([\text{expr}[, \text{expr}]\^*])$  $\tilde{c}$  expr  $ID( [expr[, expr]]^*) )$  $expr < expr$ if expr then expr else expr fi  $expr \leq = expr$ while expr loop expr pool  $expr = expr$  $\{ [expr, ]^+\}$  $\mathbf{not}$  expr let ID : TYPE  $[ \leq - \text{expr} ]$   $[ \cdot , \text{ID} : \text{TYPE} [ \leq - \text{expr} ] ]^*$  in expr  $(exp)$ case *expr* of  $[ID : TYPE = > expr, ]^+$ esac  $ID$ new TYPE integer isvoid expr string

true

false

### Activation Records

#### Memory allocation for a single function call. Also known as *call frames* or *stack frames*.

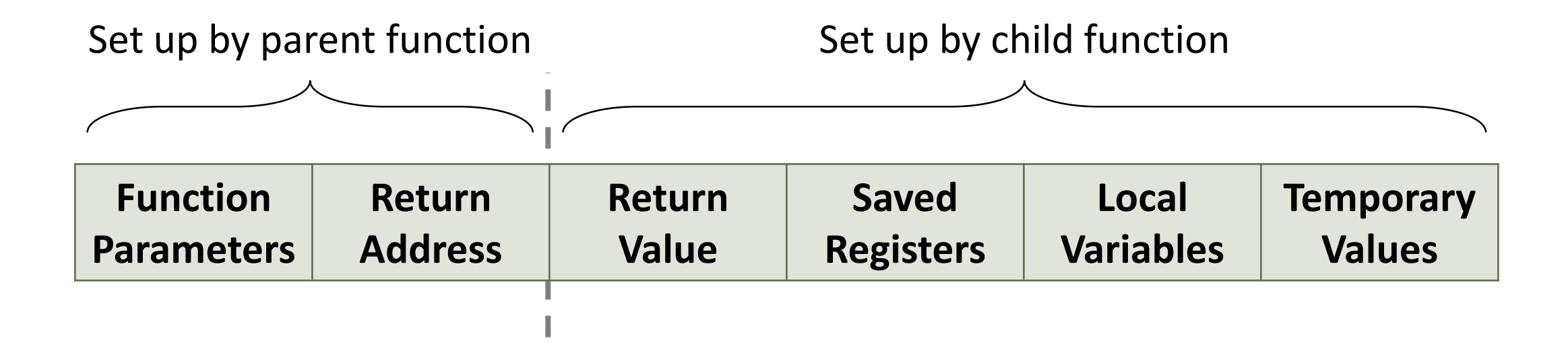

### Activation Records

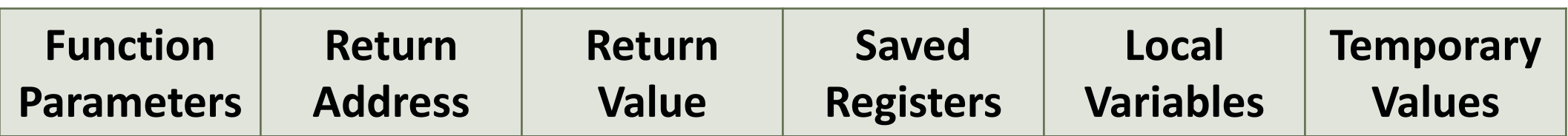

The *frame pointer* identifies the start of the record. ◦ Typically set by callee based on stack pointer.

Some fields may be kept in registers. ◦Cool: ra register for return addresses. • x86 64 keeps (some) parameters and return value in registers.

### Calling Conventions

*Pre-* and *post-conditions* for function calls.

◦ Specify how arguments are passed.

◦ Specify how to return the result.

◦ Specify which registers are unaffected by call.

### Which Calling Conventions to Use?

#### COOL COMPILERS

- ◦Cool's call instruction sets ra.
- ◦Otherwise, it's entirely up to you.

#### X86\_64 COMPILERS

- x86\_64's call instruction stores address on stack.
- ◦Must be consistent to call external functions (e.g. puts).
- ◦[Refer to x86\\_64 Machine](http://www.cs.virginia.edu/~weimer/2012-4610/reading/bryant-ohallaron-x86-64.pdf)  Level Programming.

### Function Call Example

Cool virtual machine.

Calling conventions:

- Arguments are passed on stack. Arg 1 is below arg N.
- Return value in r1.
- All other registers are calleesaved.

```
max(int x, Int y) : Int {if (x < y) then y else x fi
}
main() : Object {
  max(1,2)}
```
### Function Call Example: Syntax Trees

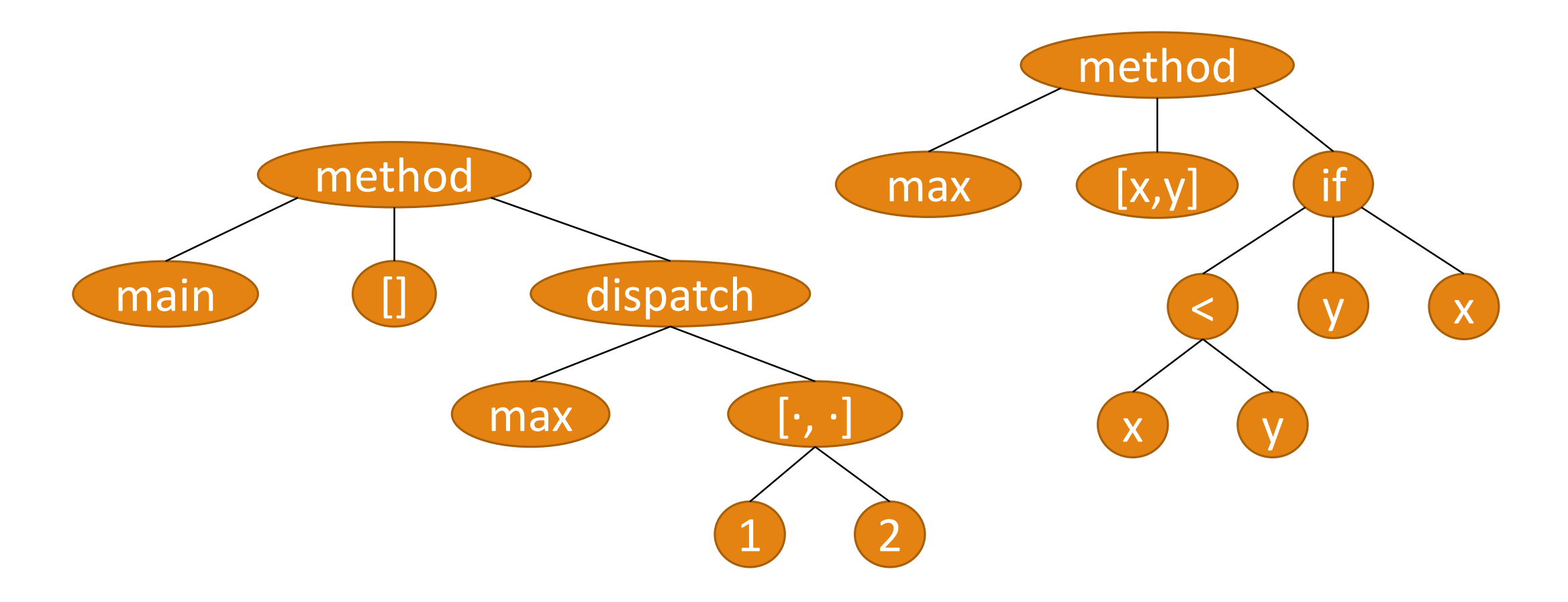

### Function Call Example: Stack Discipline

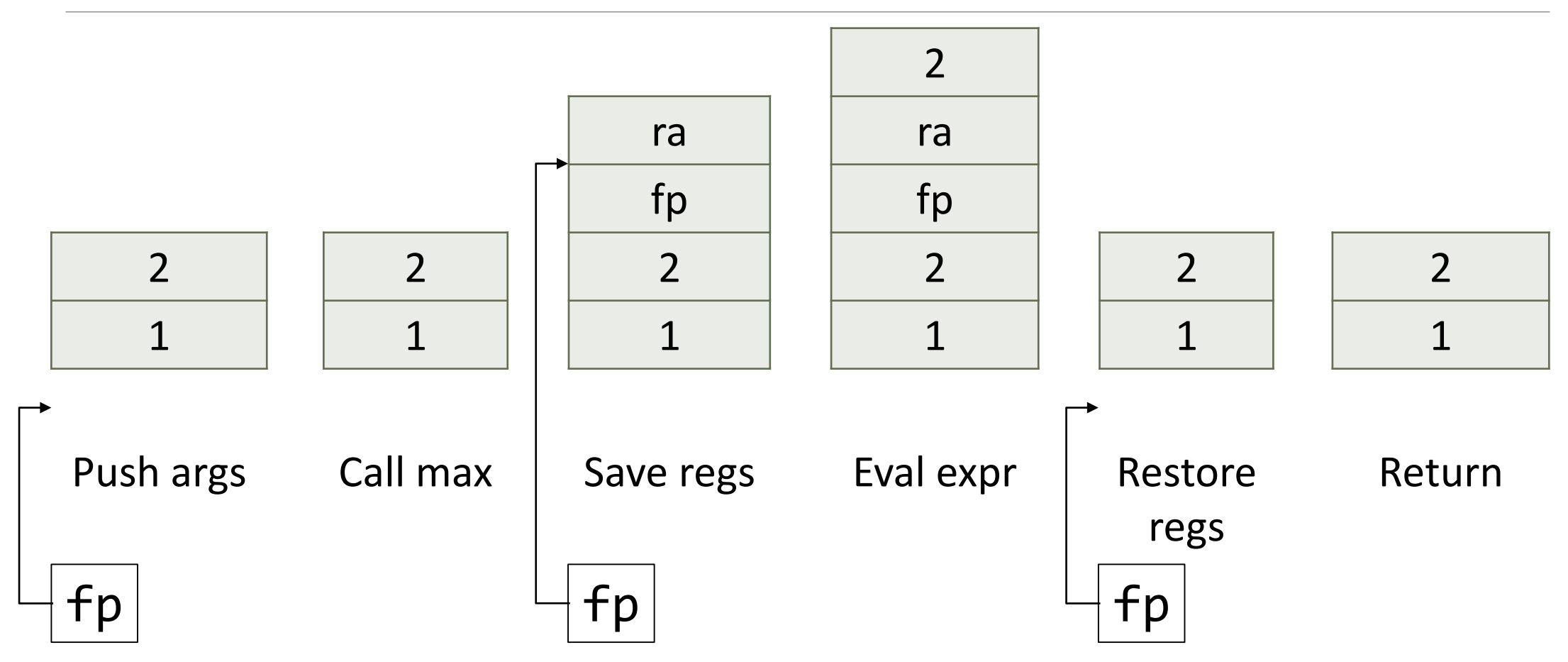

### Function Call Example: Stack Discipline

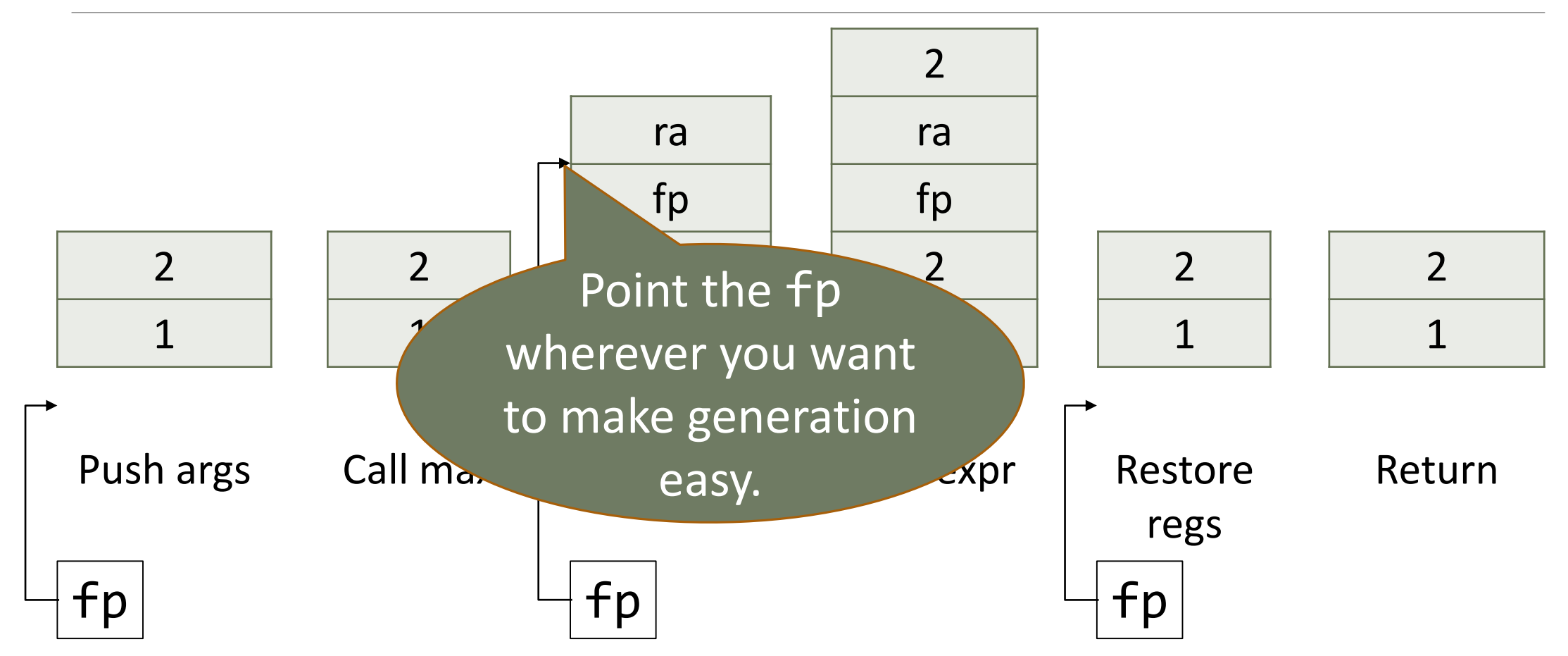

## Closing Thoughts

Simple functions (like max) do not need a stack frame.

- ◦Avoids saving and restoring registers.
- ◦Avoids updating and restoring fp.
- ◦More complicated code generation.

For performance, update sp once at start. ◦Access temporaries and locals via explicit offsets from fp.

### Objects

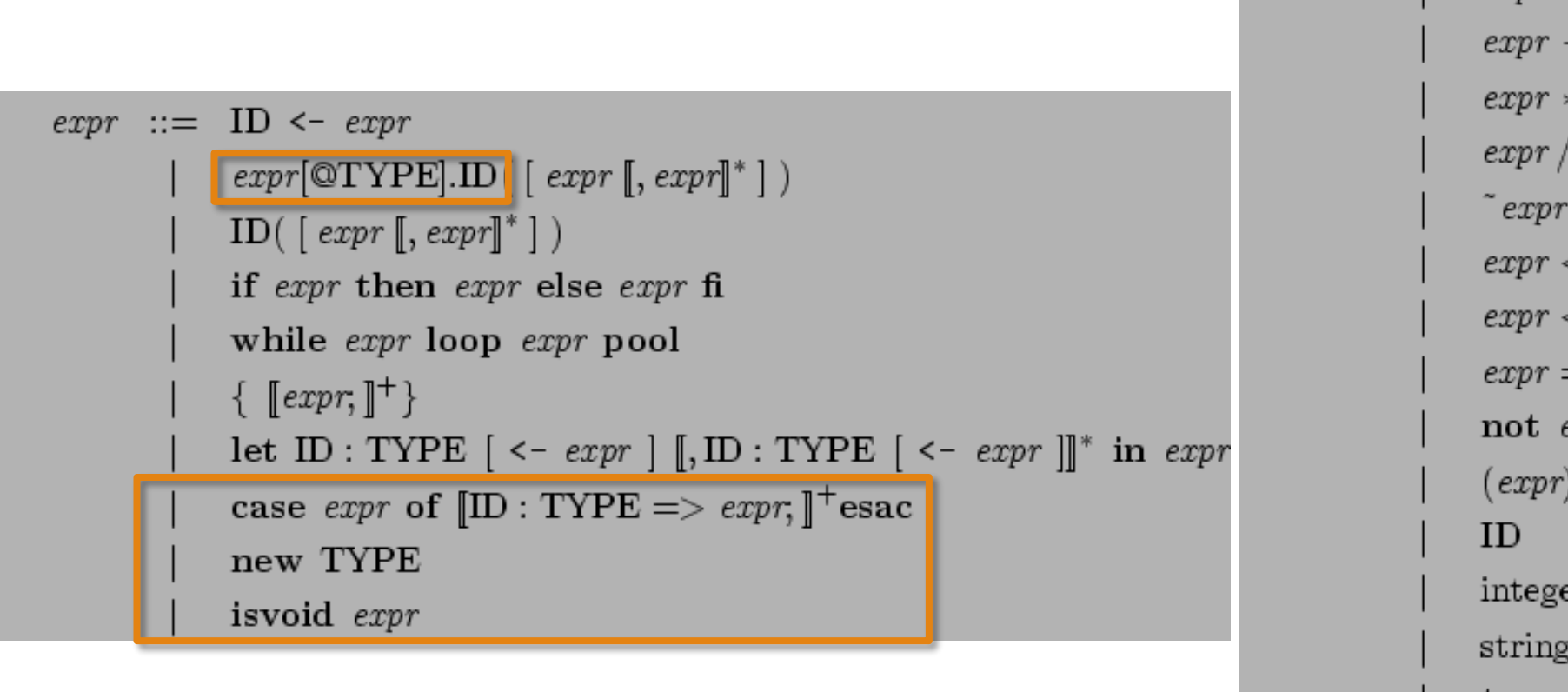

 $expr + expr$  $expr - expr$  $expr * expr$  $expr / expr$  $\tilde{ }$  expr  $expr < expr$  $\exp r \ll = \exp r$  $expr = expr$ not expr  $(exp)$ integer string true false

### Implementation Considerations

How to lay out object in memory?

How to implement inheritance?

How to implement dynamic dispatch?

Struct Layout

Lay out fields contiguously. ◦ Each field at fixed offset.

Insert padding where needed for *alignment*.

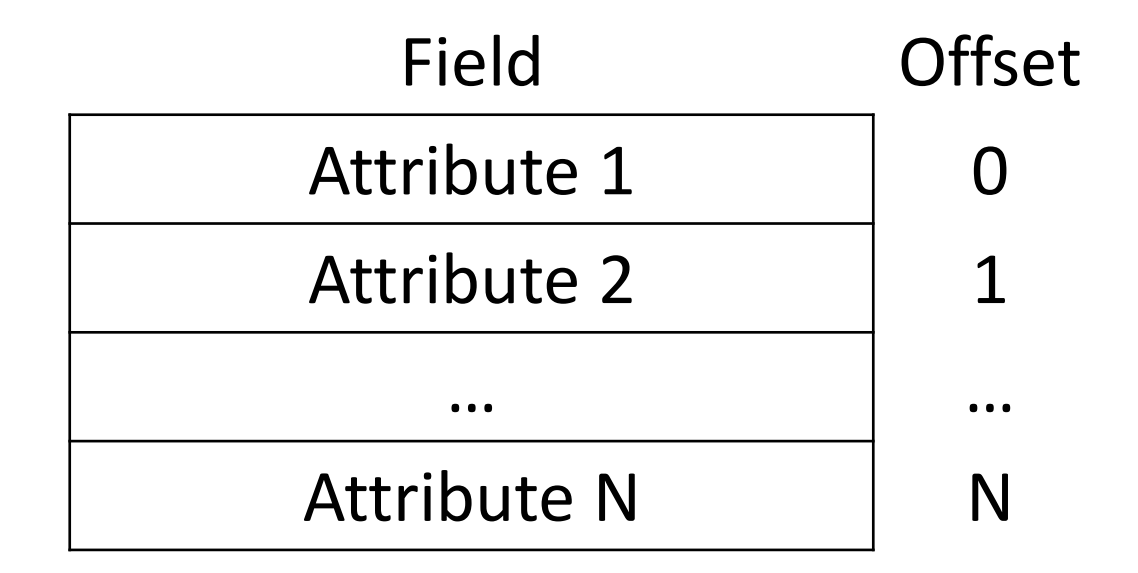

# Alignment?

Data may only be read from some subset of addresses.

On x86 64 address must be multiple of data size. ◦8-byte pointers must have address divisible by 8. ◦4-byte ints must have address divisible by 4. ◦Object tend to have alignment of largest field.

Not a concern for Cool.

### Inheritance

*Liskov Substitution Principle*:

If B is a subclass of A, then an object of class B can be used wherever an object of class A is expected.

The fields B inherits from A must have the same offsets.

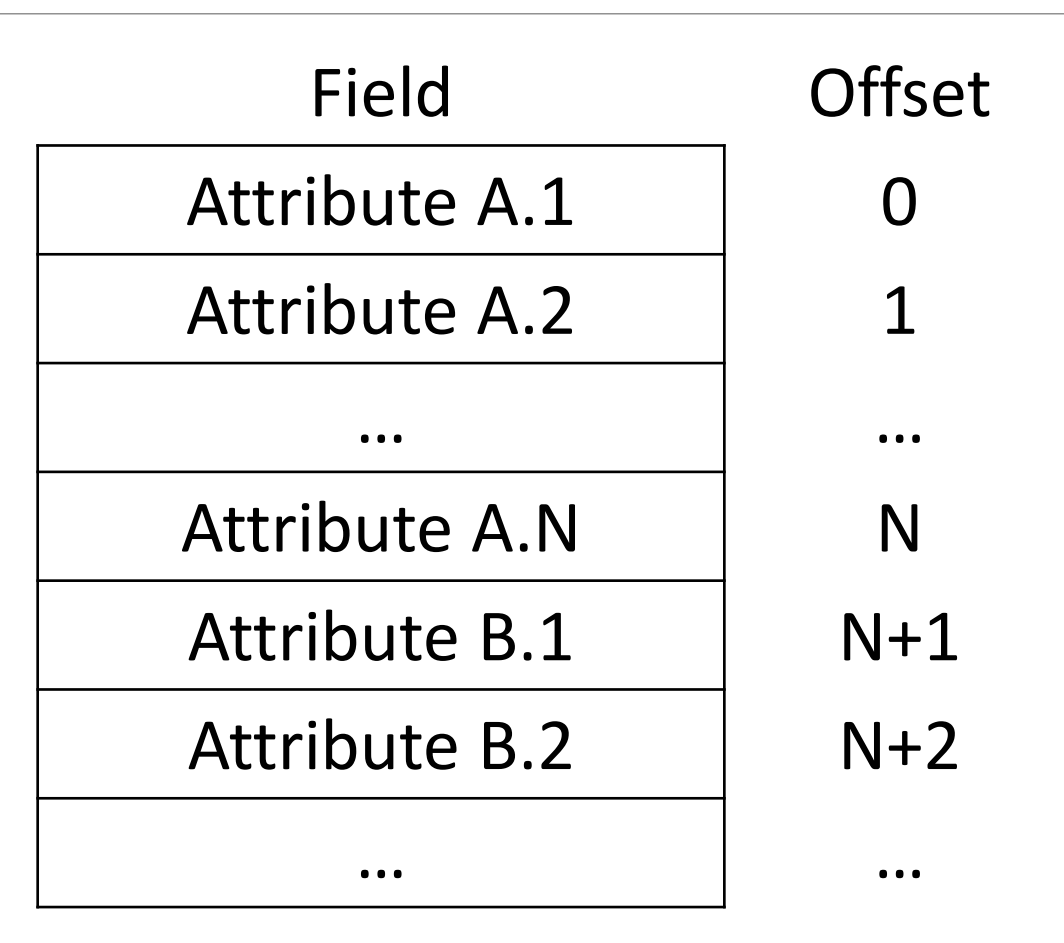

Static Dispatch

Like function calls with two modifications:

- 1. Pass "self" as implicit parameter.
- 2. Place fields in "self" object into symbol table.

```
Dynamic Dispatch
Class A {
  f(): Object {
    out_string("A")
  }
  g(): Object {
    f()}
}
```

```
Class B inherits A {
  f(): Object {
    out string("B")
  }
}
```
Dynamic Dispatch

What does e.g() print? ◦If e is an A: "A" ◦If e is a B: "B"

Need to look up method label in object at *run time*, not compile time.

g() must work for *both*.

How? More fields.

## Implementing Dynamic Dispatch

- Methods are same for all instances of class.
	- ◦Carrying copies of labels in all objects is redundant.

Instead use one *virtual function table* (vtable) per class instead.

![](_page_23_Figure_4.jpeg)

## Dynamic Dispatch Example

Calling conventions:

- Self object pointer passed on stack before arguments.
- Arguments passed on stack. Arg 1 is below arg N.
- Return value in r1.
- All other registers are callee saved.

![](_page_24_Picture_70.jpeg)

### Dynamic Dispatch Example

![](_page_25_Picture_53.jpeg)